## **Datenblatt**

## Postkarte

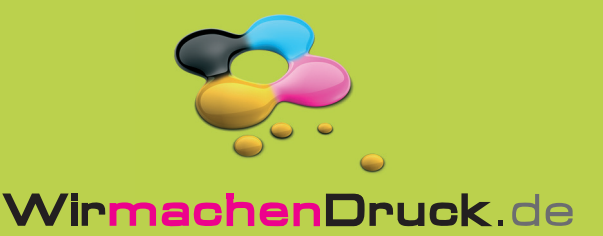

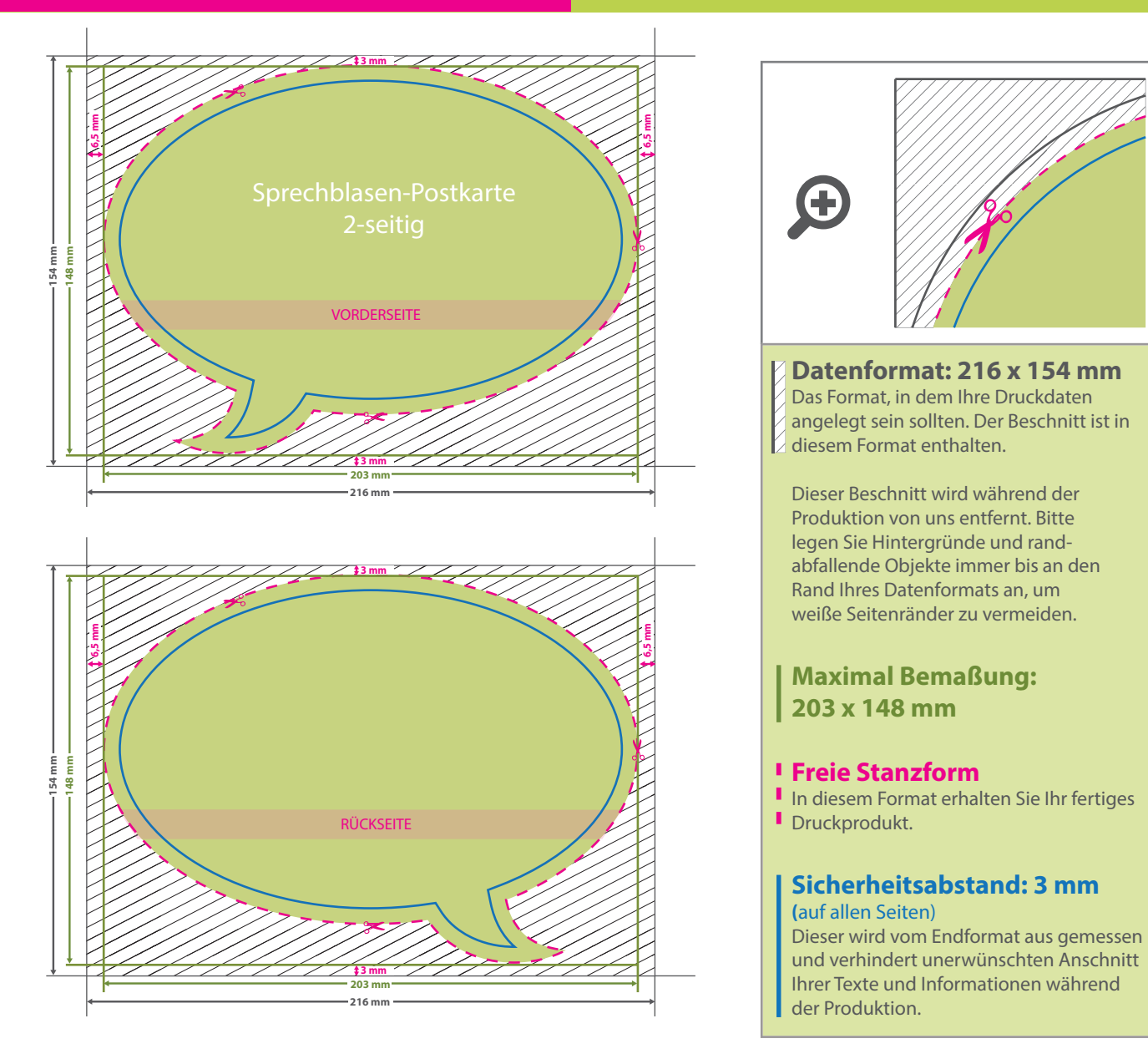

## 5 Tipps zur fehlerfreien Gestaltung Ihrer Druckdaten

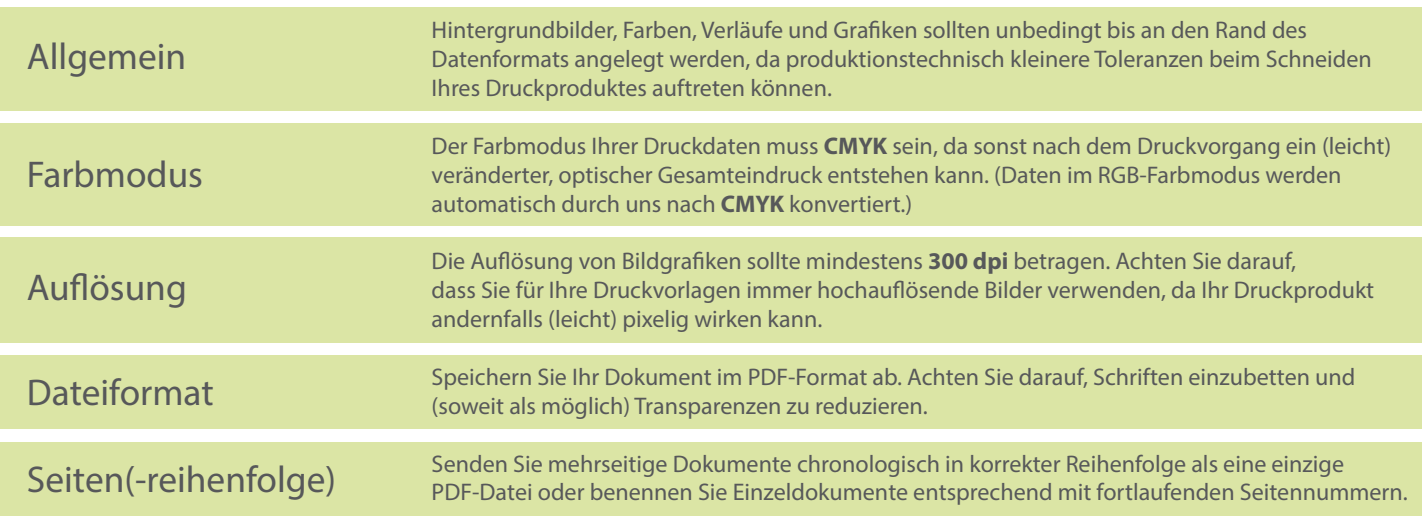